### <<Windows XP+Office XP>>

<<Windows XP+Office XP

- 13 ISBN 9787302058397
- 10 ISBN 7302058393

出版时间:2002-9

页数:291

PDF

http://www.tushu007.com

## <<Windows XP+Office XP>>

 $\bullet$  Windows XP<br>  $\bullet$  Office XP

 $,$  tushu007.com

Windows XP Office XP

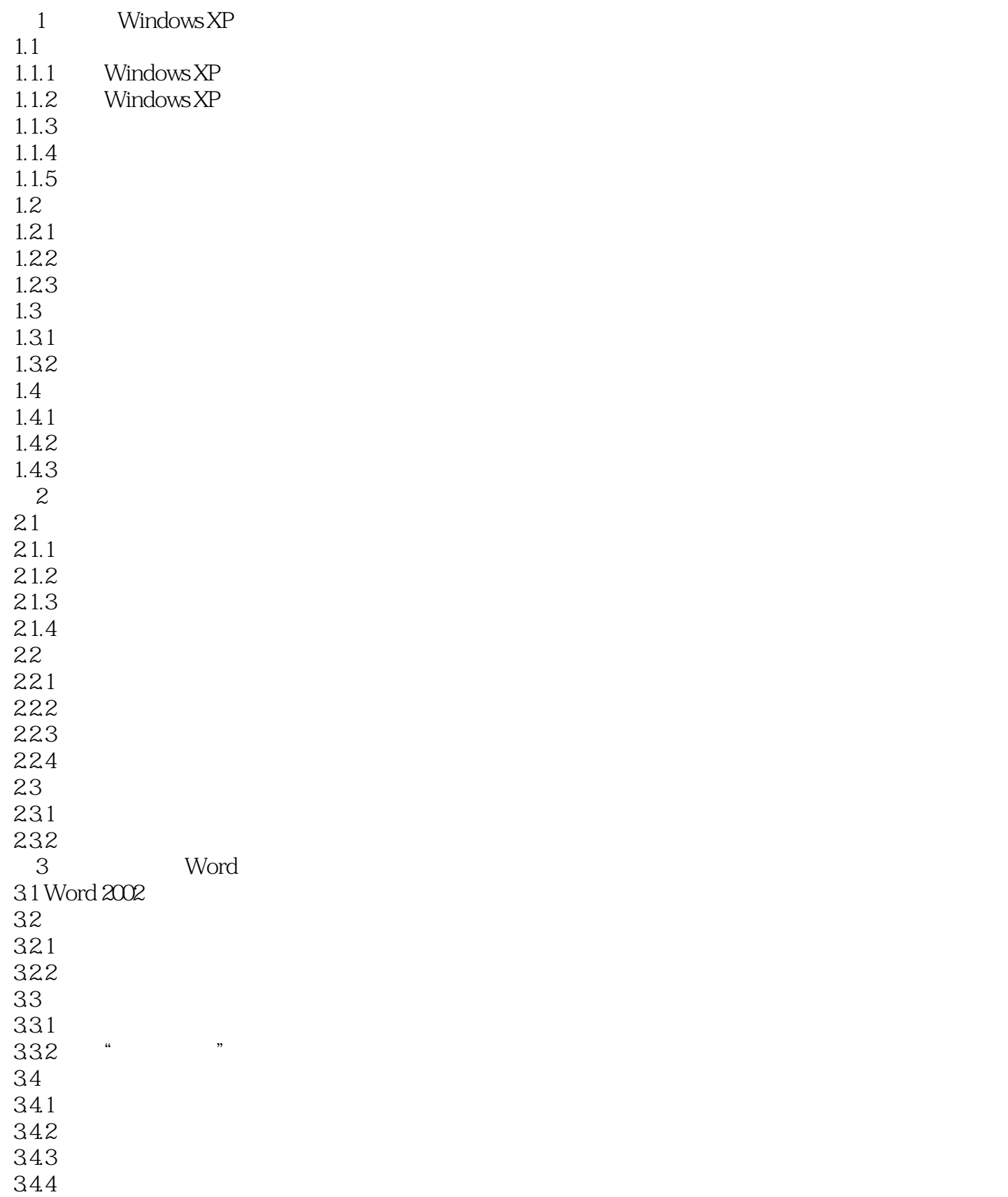

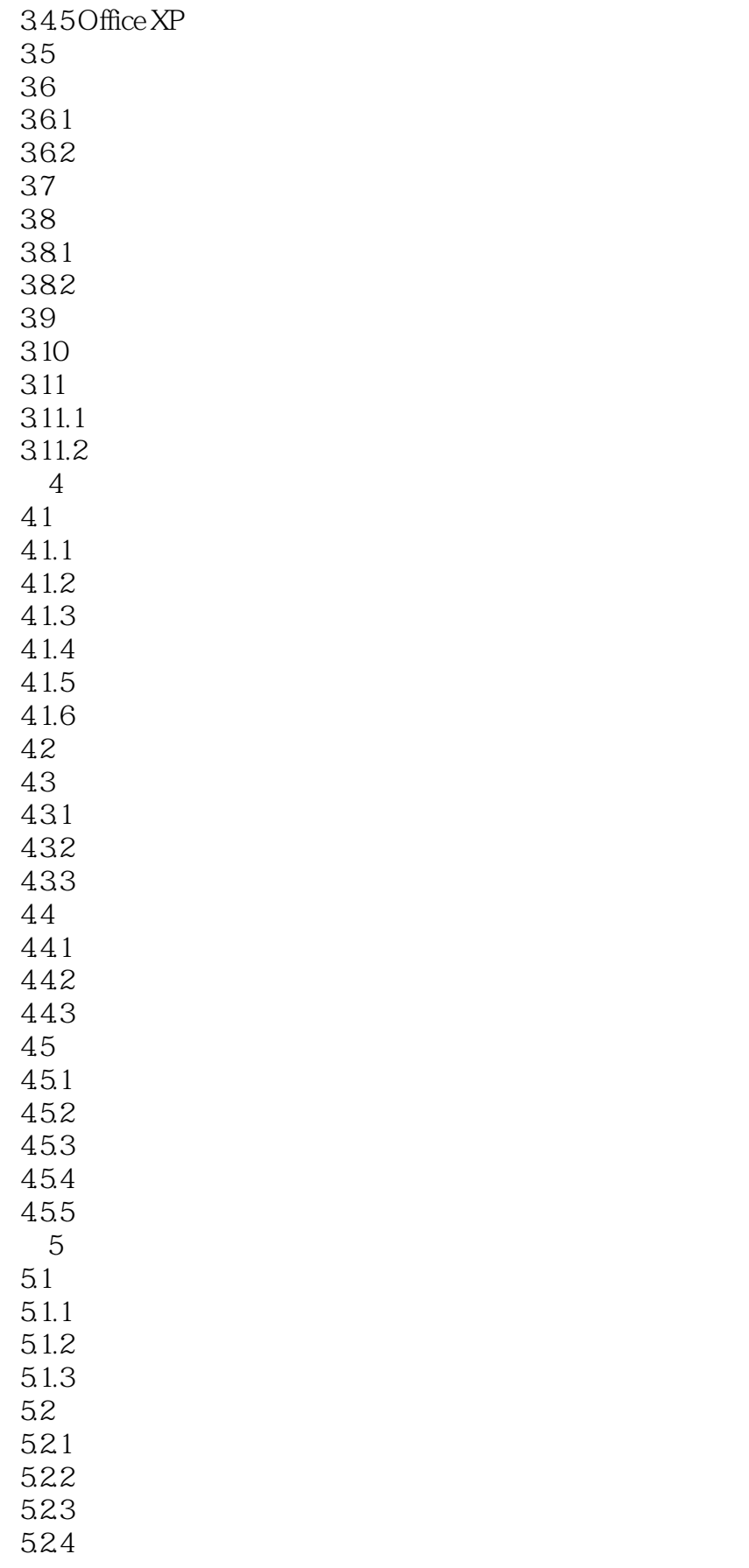

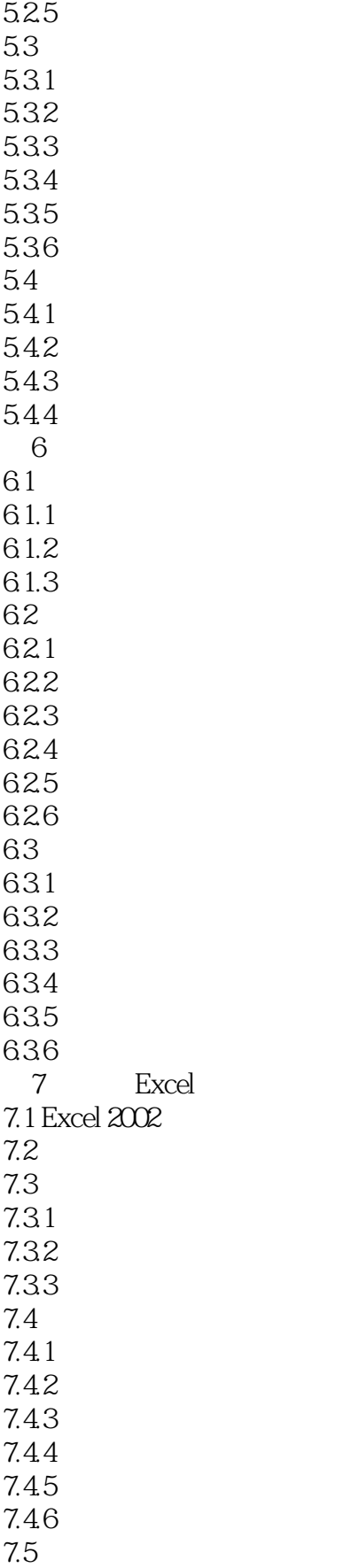

# <<Windows XP+Office XP>>

 $7.5.1$  $7.5.2$ 7.5.3  $7.5.4$  $7.5.5$  $7.56$  $7.5.7$ 7.6 7.7 7.8 第8章 数据运算与分析 8.1 8.2 821 822 823 824 825 83 831 832 833 834 835 84 84.1 842 843 85 86 861 862 863 9 PowerPoint 9.1 PowerPoint 2002 9.1.1 PowerPoint 2002 9.1.2 PowerPoint 2002 9.2 9.3 9.3.1 9.32 9.33 9.34 9.35 9.4 9.4.1 9.42

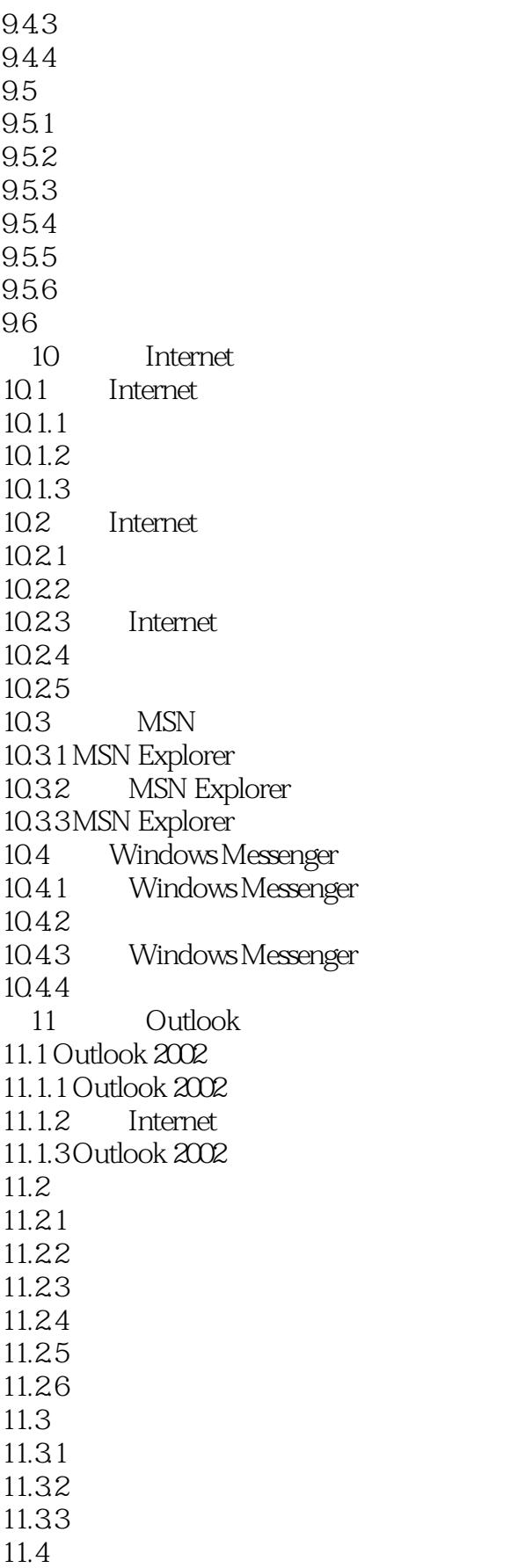

- $11.41$
- $11.42$
- 11.43
- $11.44$
- 11.45

## <<Windows XP+Office XP>>

本站所提供下载的PDF图书仅提供预览和简介,请支持正版图书。

更多资源请访问:http://www.tushu007.com